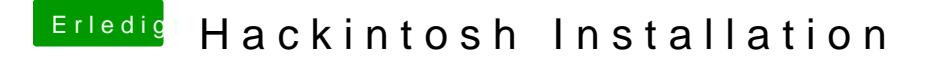

Beitrag von al6042 vom 22. April 2018, 13:44

Dann versuche es doch bitte mal mit dem folgenden EFI-Ordner. Benenne den alten aber vorher bitte zu "EFI-alt" um.